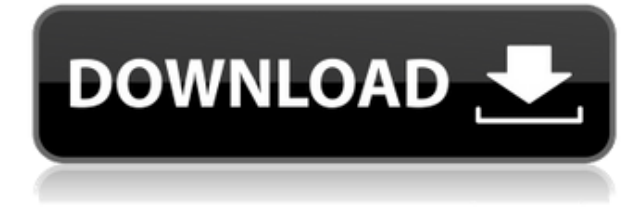

## **Reset Windows Update Tool Crack Free PC/Windows**

Manually configured windows update service (dism). Automatically applied windows updatewindowsupdate -update checksum -no\_history -check -download -restore -autounattend -silent Settings are not saved - resume is disabled - autoupdate is turned off - no updates are checked install updates are not installed - no logs are saved Easy to use and powerful How to use Reset Windows Update Tool in Windows 10, Windows 8, Windows 7, Windows Vista, Windows XP, Windows 8.1, Windows 8, Windows 7 Service Pack 1, Windows Server 2008 R2, Windows Server 2008, Windows Server 2003, Windows Vista Service Pack 2, Windows Server 2003 Service Pack 2, Windows Server 2003 Service Pack 1, Windows Server 2003 Service Pack 2, Windows Server 2003 Service Pack 1. If you're one of the many people who use your Mac for more than just basic office duties, then it's important that you have up-to-date apps and system tools. Fortunately, Apple regularly updates all of its software and most users should already be using the latest version of everything, but what about those who haven't? Once you've got the latest version, you can use the built-in system tools to refresh your apps, reset your system settings, backup your Mac and, of course, optimize it for the best possible performance. All these system tools are really easy to find on the Mac, but some users find the terminology a bit confusing, so we've gone through all of the available functions and explained them in easy-to-understand terms. One thing that's worth bearing in mind, though, is that you shouldn't be too aggressive with the system tools and they should only be used as a last resort. App Updates and Upgrades The first thing to do when updating your Mac is to find out what's new and what's different. Open App Store and click on Updates in the upper lefthand corner to view all of the apps that have been recently updated. You'll see a breakdown of each update, with the details including what improvements have been made to the app and what other changes you should be aware of. Some apps aren't updated all that often, so even if you're not 100% sure whether you want to update an app, it's worth making a note of the change for

## **Reset Windows Update Tool [32|64bit]**

Reset Windows Update Tool Serial Key is a software application designed to reset the Windows update components. Process Explorer is a system utilities that shows all the running processes and their current status. When we start it for the first time it shows all the running applications and they running or not.The following table list the standard features of Process Explorer, The table below includes links to the detailed description of each entry. Key Macro: Description: System Tasks Process Explorer provides information about the services, processes and user accounts in the system.The following table includes links to the detailed description of each entry. The tool not only shows all the running applications but also their details such as the name, the description, the path, the size, the opened files, the CPU usage, the memory utilization, the connection status.Process Explorer provides information about the services, processes and user accounts in the system.The following table includes links to the detailed description of each entry. The tool not only shows all the running applications but also their details such as the name, the description, the path, the size, the opened files, the CPU usage, the memory utilization, the connection status.Process Explorer provides information about the services, processes and user accounts in the system.The following table includes links to the detailed description of each entry. Backup your computer to an external drive is an essential thing for both home users and corporate users. In order to successfully perform your backups, it is imperative to properly choose the correct tool for the job. For most of the users, performing a backup is a very basic thing. However, backing up your computer is different for everyone. When a person performs a backup, he or she requires a tool that can do all the required functions. Therefore, if you are also looking for a tool that is reliable and gives you satisfactory results, then, Time Machine is the right tool for the job. If you are looking for a tool that offers some advanced features, then, Backupzilla offers great functionality for you. You can perform both simple and complex backups using this utility. The following are some of the pros and cons of using this tool. Pro: • This tool has a very user-friendly interface. • It allows you to perform both simple and complex backups. • It allows you to perform incremental backups. • You can perform a backup using both local and network drives. • It allows you to schedule backups. • It allows you to 2edc1e01e8

## **Reset Windows Update Tool Crack License Code & Keygen**

-Delete temporary files -Reset Winsock settings -Scan the system files -Remove invalid registry entries -Restore corrupt file system from previous backup -Restore damaged Windows image - Change invalid values in the registry -Reset Explorer options -Reset protected objects -Delete network redirector -Restore access to protected file system -Reset protected system settings -Reset Windows Update -Reset protected system files -Reset the Windows update service Welcome to Tom's Hardware Guide Welcome to Tom's Hardware Guide, a consumer-oriented website devoted to technology and hardware reviews. We are a team of enthusiasts who are passionate about what we do and we hope you find our reviews informative while offering an unbiased perspective on the latest tech. We work hard to find the latest products and technologies, explore the deeper aspects of the products, and try to demystify the jargon and marketing spin. We cover everything from monitor reviews and game consoles to personal productivity and mobile devices, and we always treat the products in an honest and fair manner.Q: Problema ao converter String para Date Estou a fazer uma consulta para pegar todos os dados que estão em um Date. Quando coloco o date: "2015-08-07" o resultado retorna o dia 7 como string e no final estou a fazer: data1 =

data.replace('/Date(13970131336572800000)/','/Date('+str(data1)+')'); data1 = str(data1) data1 = data1.replace('/Date(13970131336572800000)/','/Date(13970131336572800000)'); data1 =  $str(data1) data1 =$ 

data1.replace('/Date(13970131336572800000)/','/Date(13970131336572800000)'); data1 = str(data1) O problema é que a string não está a mudar. Não consegui fixar o problema. Por favor, alguém poderia dar uma ajuda? A: O primeiro problema é que você está a tentar converter uma string para um Date, mas o Date est

https://new.c.mi.com/my/post/633659/Antonello\_Venditti - TuttoVenditti\_3CD\_2012-mediaf <https://techplanet.today/post/ranchi-diaries-hd-movie-1080p-torrent-work> <https://reallygoodemails.com/fomawtersha> <https://techplanet.today/post/gravity-movie-download-in-hindi-720p-kickass-work> [https://new.c.mi.com/th/post/1452574/Le\\_Surdoue\\_1997\\_Torrent\\_Download\\_BEST](https://new.c.mi.com/th/post/1452574/Le_Surdoue_1997_Torrent_Download_BEST) <https://techplanet.today/post/download-ebook-logika-matematika-untuk-ilmu-komputer-best> https://new.c.mi.com/th/post/1459178/Istoria Literaturii Universale Ovidiu Drimba Pdf 1 <https://techplanet.today/post/ekkees-toppon-ki-salaami-movie-download-in-hindi-hd-kickass-better> <https://reallygoodemails.com/caecripqueki> [https://new.c.mi.com/th/post/1456626/Sonic\\_Mania\\_Plus-VOKSI\\_Tool\\_VERIFIED](https://new.c.mi.com/th/post/1456626/Sonic_Mania_Plus-VOKSI_Tool_VERIFIED) [https://new.c.mi.com/my/post/633120/La\\_Noire\\_License\\_Corrupt\\_Fix](https://new.c.mi.com/my/post/633120/La_Noire_License_Corrupt_Fix) <https://techplanet.today/post/netzwerk-a1-arbeitsbuch-pdf-491-top> <https://joyme.io/imerpolki> <https://joyme.io/cludilliro>

<https://reallygoodemails.com/leccasverki>

Reset Windows Update is a small utility that can be used for one-time or continuous update of your Windows operating system. Features: Easy to use. Basic operation. Saving you time and money. Protects your system against malware. An easy way to protect your PC against cyber threats. Reset Windows Update enables you to reset the settings and check the corrupted files by resolving their errors and rebuild the error-free Windows components. Solution: How to fix issues related to the corrupted Windows update components? If you are looking for a reliable solution that can properly sort out the issue of the Windows update components, then you can get in touch with the experts from InfoXtreme. April 13, 2019 Windows Update Error 1325 The Windows update service is not responding The Windows Update service is not responding. The Windows Update service is not responding. Symptoms: The Windows Update service is not responding, computer turns off unexpectedly, PC freezes during Windows Update. Resolution: The Windows Update service is not responding and the Windows Update service window pops up, but it is not responding. Error 1325 or Windows Update Service is not responding is a common error, which can occur in Windows 10, 8, 7, and Vista. This error can also appear if you have modified the Windows firewall settings on your computer. After some checking, you will find that the Windows Update service is not responding. The only way to fix this issue is to shutdown your computer and turn it back on. And then, you need to type Windows Update command in the Windows Run prompt or open Windows Update control panel and open it by clicking on the upper-right corner icon of the panel. Then, go to Service/Update, check whether the Windows Update service is enabled or not. If it is enabled, then disable it. After that, restart your computer and check whether the problem has been solved. Solution: How to fix issues related to the corrupted Windows update components? If you are looking for a reliable solution that can properly sort out the issue of the Windows update components, then you can get in touch with the experts from InfoXtreme. April 09, 2019 Windows Update Error 1232 The Windows update service is not responding The Windows Update service is not responding. Symptoms: The Windows Update service is not responding, computer turns off unexpectedly, PC freezes during Windows Update. Resolution: The Windows Update service is not responding and the Windows Update service window pops up, but it is not responding. Error 1325 or Windows Update Service is not responding is a common error, which can occur in Windows 10, 8, 7, and Vista. This error can also appear if you have modified the Windows firewall settings on your computer. After some checking, you will find

## **System Requirements For Reset Windows Update Tool:**

OS: Windows 7 or higher Mac OS X 10.5 or higher Linux 2.6.32 or higher AMD or Intel Hardware: PCIe 2.0 compatible graphics card Windows Vista or higher ATI Radeon X800 or higher or NVIDIA GeForce 9600 or higher ATI Radeon X600 or higher or NVIDIA GeForce 8600 or higher Geforce X800 GT or higher Microsoft DirectX 8 Windows 7 or higher

Related links:

<https://hnaoneisan.net/wp-content/uploads/2022/12/Picture-Kaleidoscope-Screensaver.pdf> <https://urmiabook.ir/wp-content/uploads/2022/12/LAPIS-Serial-Key.pdf> <https://indalienergy.com/wp-content/uploads/2022/12/vintams.pdf> <https://witfoodx.com/moon-calendar-crack-download-2022/> <http://wikicando.com/wp-content/uploads/Melotic-Player-Free.pdf> <https://www.schnattern.de/wp-content/uploads/2022/12/MDesktop-Keygen-3264bit-2022-New.pdf> <https://cambodiaonlinemarket.com/dyndns-simply-client-12-8-1-with-serial-key-free-win-mac/> <https://superstitionsar.org/wp-content/uploads/2022/12/QuickTextPaste.pdf> <https://bodhirajabs.com/wizardbrush-4-21-crack-free-download-x64-2022-latest/> <http://nmcb4reunion.info/wp-content/uploads/2022/12/gerhail.pdf>